07/07/2022 15:06 SEI/SEARH - 15011412 - Termo de Apostilamento

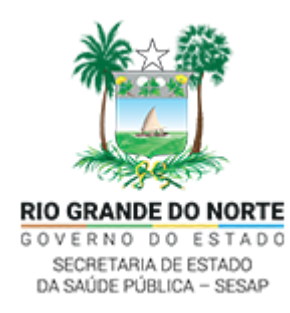

SECRETARIA DE ESTADO DA SAÚDE PÚBLICA Av. Marechal Deodoro da Fonseca, 730, - Bairro Centro, Natal/RN, CEP 59012-240 Telefone: e Fax: @fax\_unidade@ - http://www.saude.gov.br

## TERMO DE APOSTILAMENTO

Processo nº 00610096.000777/2022-05

## **1º TERMO DE APOSTILAMENTO AO 3º ADITIVO AO CONTRATO Nº 53/19**

**MODALIDADE**: Inexigibilidade de Licitação

**PARTES**: SECRETARIA DE ESTADO DA SAÚDE PÚBLICA DO RN E A EMPRESA **NP CAPACITAÇÃO DE SOLUÇÕES TECNOLÓGICAS LTDA.**

**INSTRUMENTO**: Contrato nº 53/19.

**OBJETO:** O presente termo tem por objetivo adequar a **CLÁUSULA QUARTA – DA DOTAÇÃO ORÇAMENTÁRIA** do Contrato nº 53/19, de acordo com a Informação de Adequação Orçamentária Financeira (ID: 14957404), processo SEI nº 00610096.000777/2022-05, passando a referida cláusula à seguinte redação:

(...)

**Classificação Funcional Programática:** 10.122.0100.258401 - Manutenção e Funcionamento.

**Fonte de Recursos:** 0.1.00.000.000 - Recursos Ordinários.

**Natureza da Despesa:** 33.90.40.01 - Serviço de Tecnologia da informação e Comunicação - PJ.

(...)

**FUNDAMENTO LEGAL**: Artigo 65, parágrafo 8º da Lei 8.666/93.

Natal, 21 de junho de 2022.

**Cipriano Maia de Vasconcelos Secretário de Estado da Saúde Pública do RN**

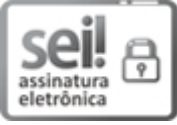

Documento assinado eletronicamente por **LYANE RAMALHO CORTEZ**, **Secretária de Estado Adjunta**, em 21/06/2022, às 16:51, conforme horário oficial de Brasília, com fundamento no art. 4º do [Decreto](http://portalsei.rn.gov.br/arquivos/Dec.%20n%C2%BA%2027.685-2018%20-%20Institucionaliza%C3%A7%C3%A3o%20do%20SEI%20RN.pdf) nº 27.685, de 30 de janeiro de 2018.

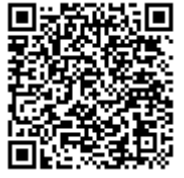

A autenticidade deste documento pode ser conferida no site https://sei.rn.gov.br/sei/controlador\_externo.php? [acao=documento\\_conferir&id\\_orgao\\_acesso\\_externo=0,](http://sei.rn.gov.br/sei/controlador_externo.php?acao=documento_conferir&id_orgao_acesso_externo=0) informando o código verificador **15011412** e o código CRC **570A4BDA**.

**Referência:** Processo nº 00610096.000777/2022-05 SEI nº 15011412